# Práctica Computacional: La Ecuación de Schrödinger – Estados del Contínuo  $§$

#### A. Parte teórica

Calcular el coeficiente de transmisión T para el problema de un pozo de potencial de altura  $V_0$  situado entre −a y a.

Al igual que en el caso anterior, se deben separar las distintas regiones, en las cuales la funcion de onda tiene componentes ondulatorias que (al construir la funcion total) se desplazan hacia la derecha e izquierda

 $\Psi(x) = Ae^{-ik'x} + Be^{ik'x}$ donde  $k^2 = 2mE/\hbar^2$ y  $k^2 = 2m(E_0 - V)/\hbar^2$ 

Conviene tambien adimensionar el potencial definiendo el potential strength:

 $\beta^2 = 2mE_0 a^2/\hbar^2$ 

y el parametro

 $\epsilon' = \frac{k'}{k} + \frac{k}{k'}$ 

#### B. Preguntas

- 1. Calcular el coeficiente de transmisión  $T$  en función de la energía incidente  $E/V_0$ . (Ejemplo: Figura 1).
- 2. ¿Cómo tiende el coeficiente T cuando la energía  $E \to \infty$ ? ¿Cómo tiende el coeficiente T cuando la energía  $E \to 0$ ? ¿Contradicen estos resultados a los resultados clásicos?
- 3. Explicar por qué se producen picos pronunciados en  $T$  (**resonancias**), teniendo en cuenta
	- (a) la distancia que recorre una part´ıcula en un recorrido ida y vuelta adentro del pozo
	- (b) la longitud de onda de de Broglie de esta partícula
- 4. Graficar  $T(E/V_0)$  y marcar en el gráfico las energías de los estados ligados (cambiarles el signo, así aparecen como energías positivas).

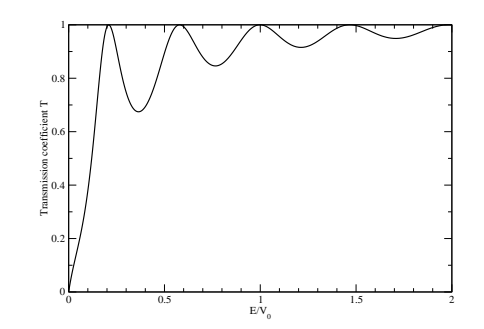

FIG. 1. Efecto Ramsauer–Townsend. Coeficiente de transmisión T versus  $E/V_0$ , para un pozo de potencial cuyo  $\beta = 13\pi/4$ .

<sup>§</sup>http://www.df.uba.ar/users/dmitnik/computation/continuum/continuum.html

## C. Parte computacional

### 1. Método de diferencias finitas (método de Numerov)

Utilizaremos el método de Numerov, que empleamos anteriormente para encontrar una solución numérica del problema de una onda (ligada) en un pozo de potencial unidimensional, limitado en x = 0 por una pared de potencial infinito. Ahora lo emplearemos para hallar soluciones en el contínuo.

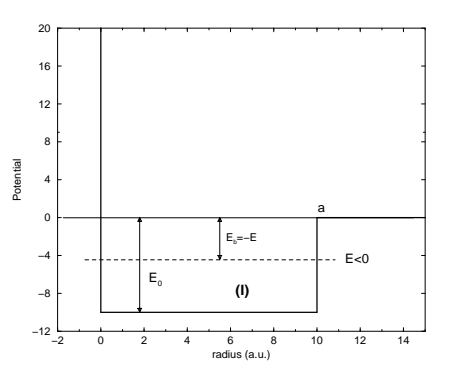

FIG. 2. Pozo de potencial rectangular, de ancho a y limitado en  $x = 0$  por una pared de potencial  $(V(0) = \infty)$ .

- 1. Modificar el programa usado para los hallar los estados ligados, de manera de poder utilizarlo para energías positivas.
- 2. Graficar la función de onda resultante, junto con la solución "libre" (en la cual el potencial es  $V(x) = 0$ ). A partir de un cierto valor de x, se verificará que las dos ondas son iguales, excepto un corrimiento de fase  $\delta$ . Calcular el corrimiento de fase para distintas energías.
- 3. Difícil: Verificar si cambia la amplitud de la onda en la zona del pozo, y si esta tiene alguna relación con el corrimiento de fase.
- 4. Sólo para avanzados: Añadir al pozo un potencial centrífugo  $V_c(r) = \frac{l(l+1)}{2r^2}$  $\frac{l+1}{2r^2}$  (ver Figura 3) y analizar las resonancias para el caso  $l = 2$ . Este potencial representa el potencial efectivo para un pozo esférico. Con los parámetros dados en la Figura, buscar las resonancias alrededor de  $E = 0.75$  a.u..

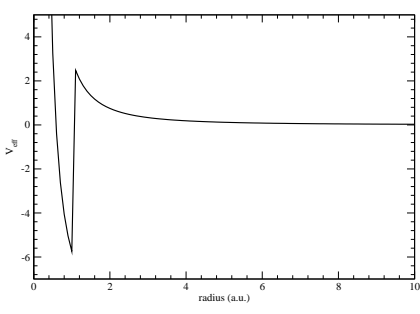

FIG. 3. Potencial efectivo para un pozo esférico. Los parámetros utilizados son  $V_0 = 8.74$  a.u.,  $a = 1$  a.u. y  $l = 2$ .

*numerov.nb* 1

# **Solucion de la Ecuacion de Schrodinger independiente del Tiempo**

 $\bullet$  **Calculo del** Potential V(x) (en este caso: Woods-Saxon) \*)  $V[x_] := U / (E^{\wedge} ((x - a)^{\wedge} 2) + 1)$ ;  $U = 7$ .;  $a = 2$ .;  $Plot[-V[x], {x, 0.01, 10},$   $PlotRange \rightarrow All]$ 

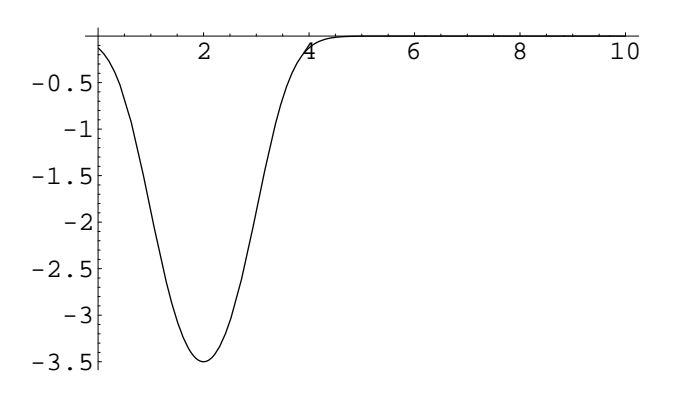

Graphics

 $(*$  **Solucion general para un Potencial V**  $(*)$  **\***)  $k = 1.$  **;**  $freesolution = NDSolve$  $\{-1. / 2. * y'' [x] - V[x] * y[x] = k^2 / 2. * y[x], y'[0.] = 1, y[0.] = 0.$ , y, {x, 0, 20}]  $Plot[Evaluate[\{y[x] / x\} / .]$  **freesolution**],  $\{x, 0, 20\}$ 

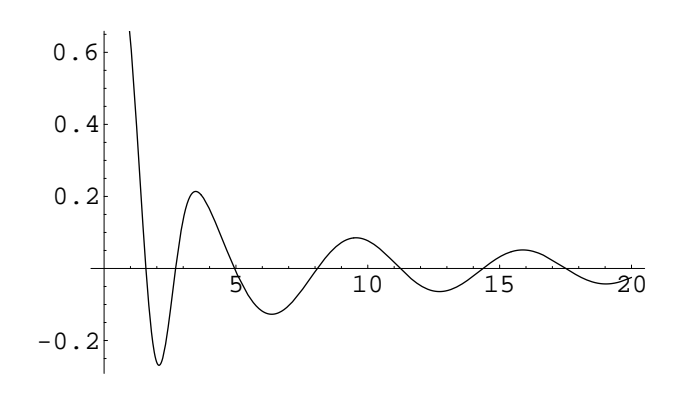